# Editing the compound template If the target compounds are known

## What is a compound template?

- In IMAGEREVEAL MS "data matrix" are computed.
- If the target compounds are known, the m/z, compound names etc. are listed in the "compound template", and it is used in the settings for computation of the "data matrix".
- The compound template is in csv format (text divided up with commas ",").

## Compound template settings

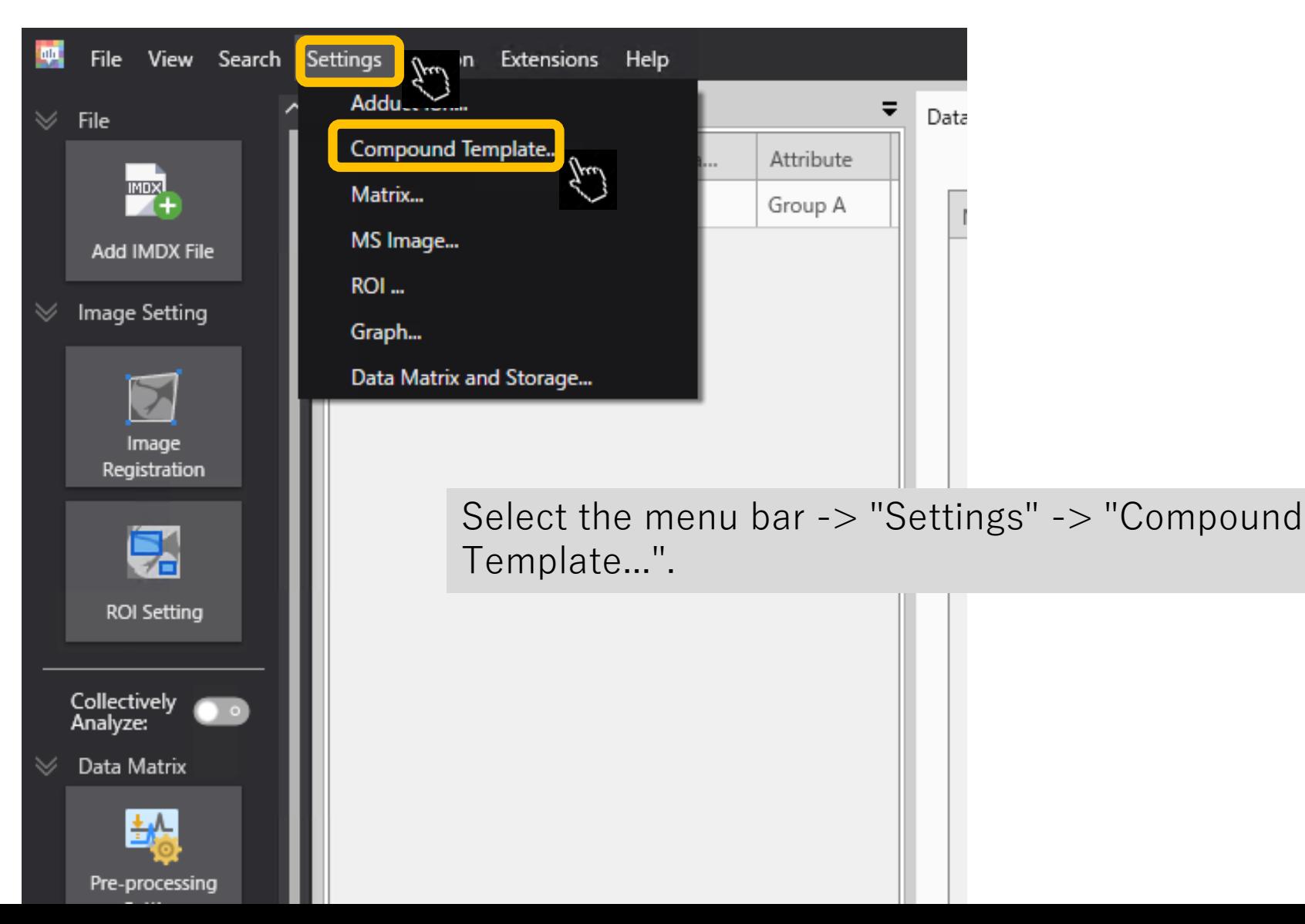

## Exporting compound templates

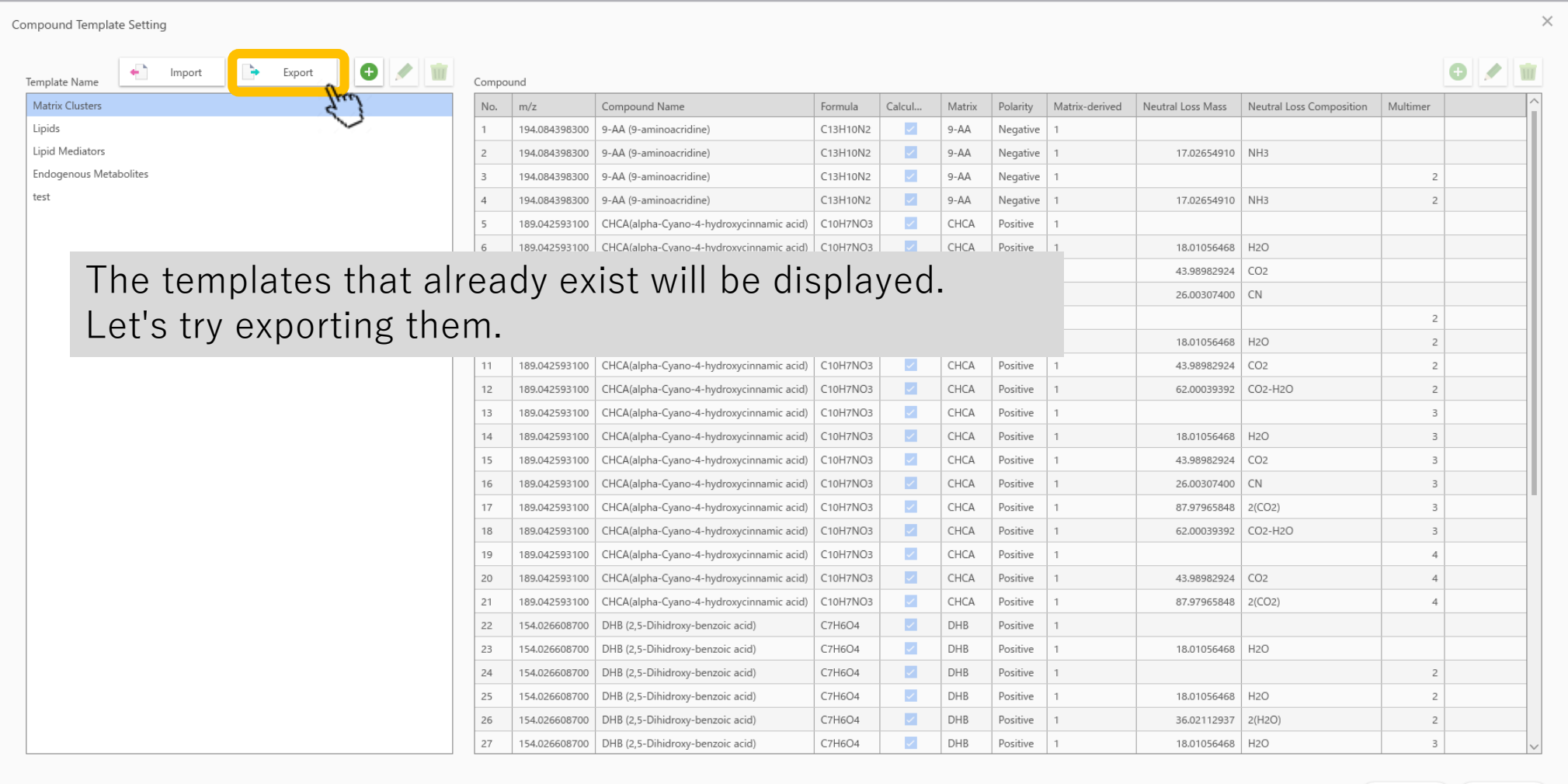

OK

Cancel

### Save with an appropriate name

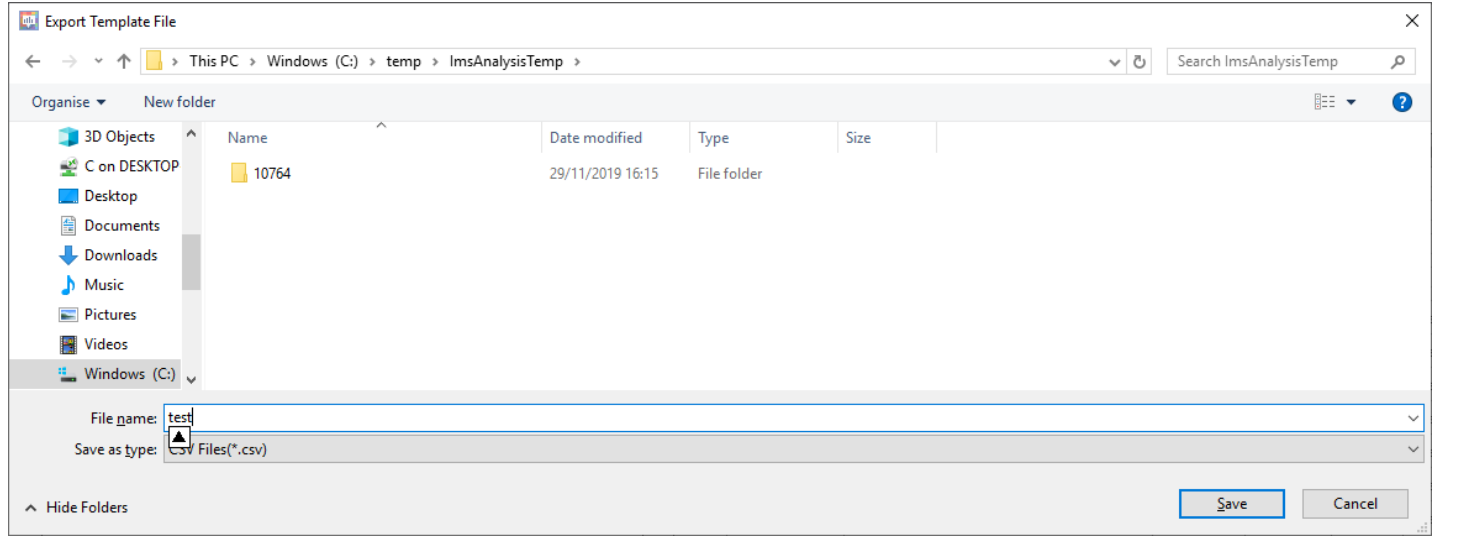

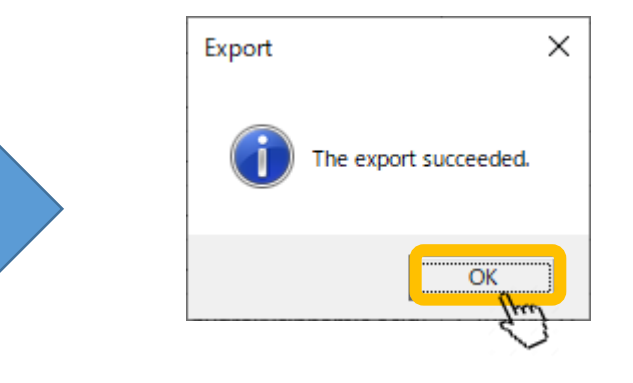

# Open in Excel

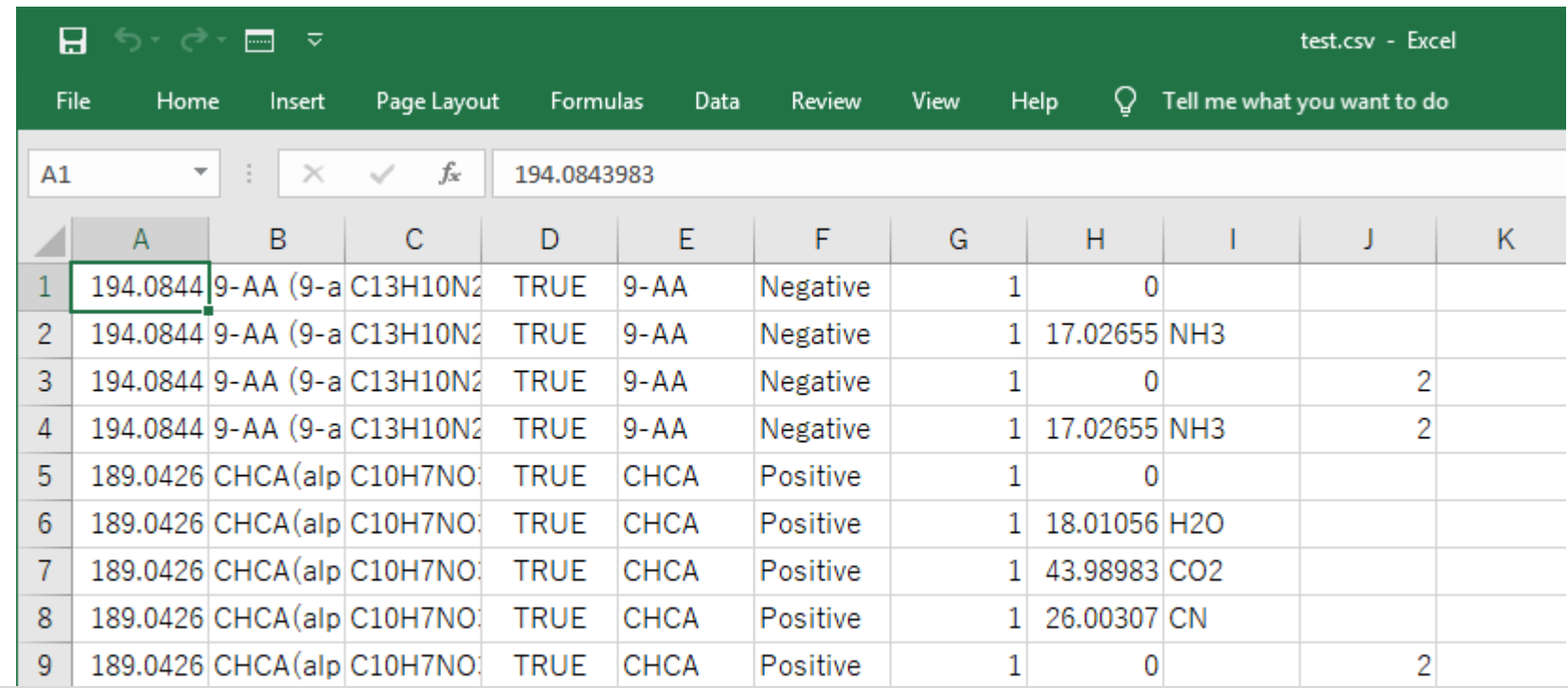

From left.

m/z, compound name, formula, whether adduct ions are computed, matrix, polarity, matrix derived, neutral loss mass, neutral loss compositional formula, multimer

For more information, see the manual or help.

#### Enter information for new compounds and save as ".csv"

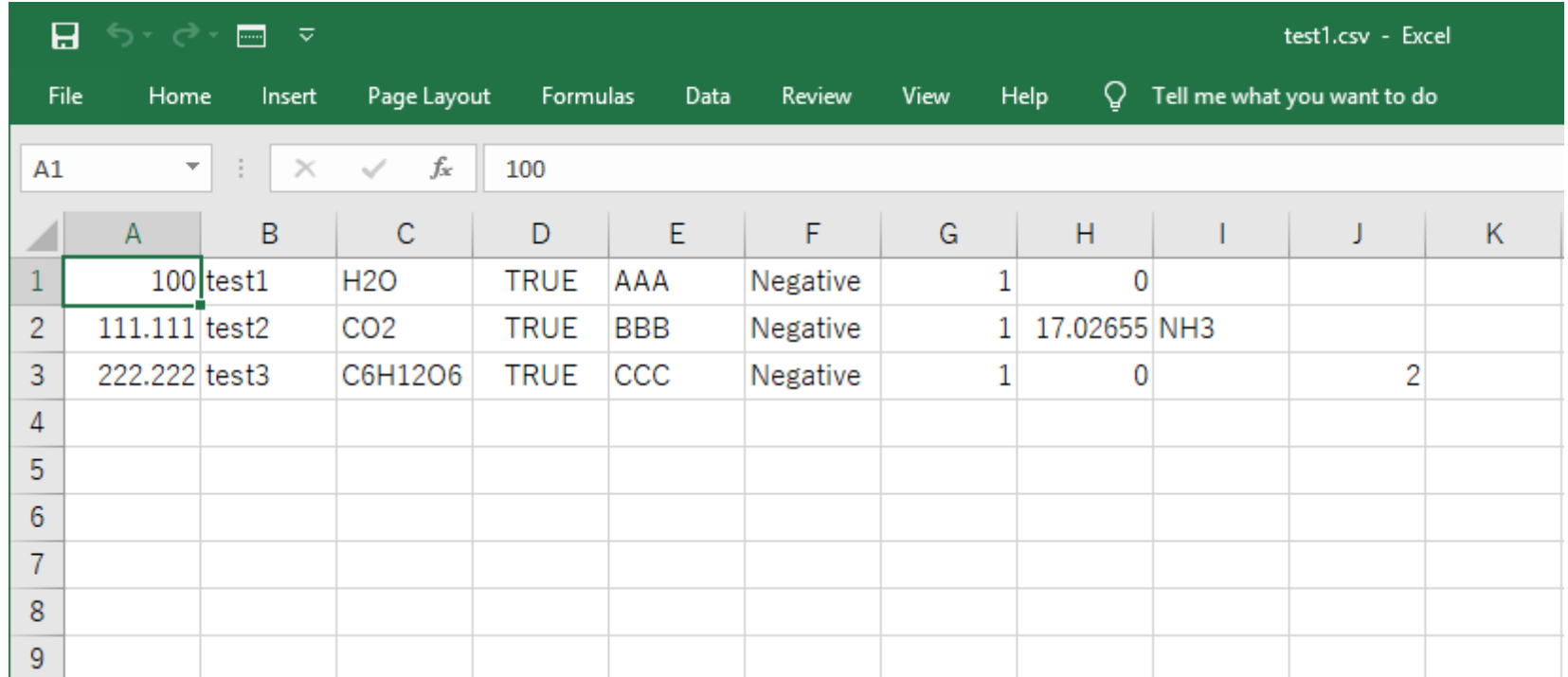

### Import a compound template

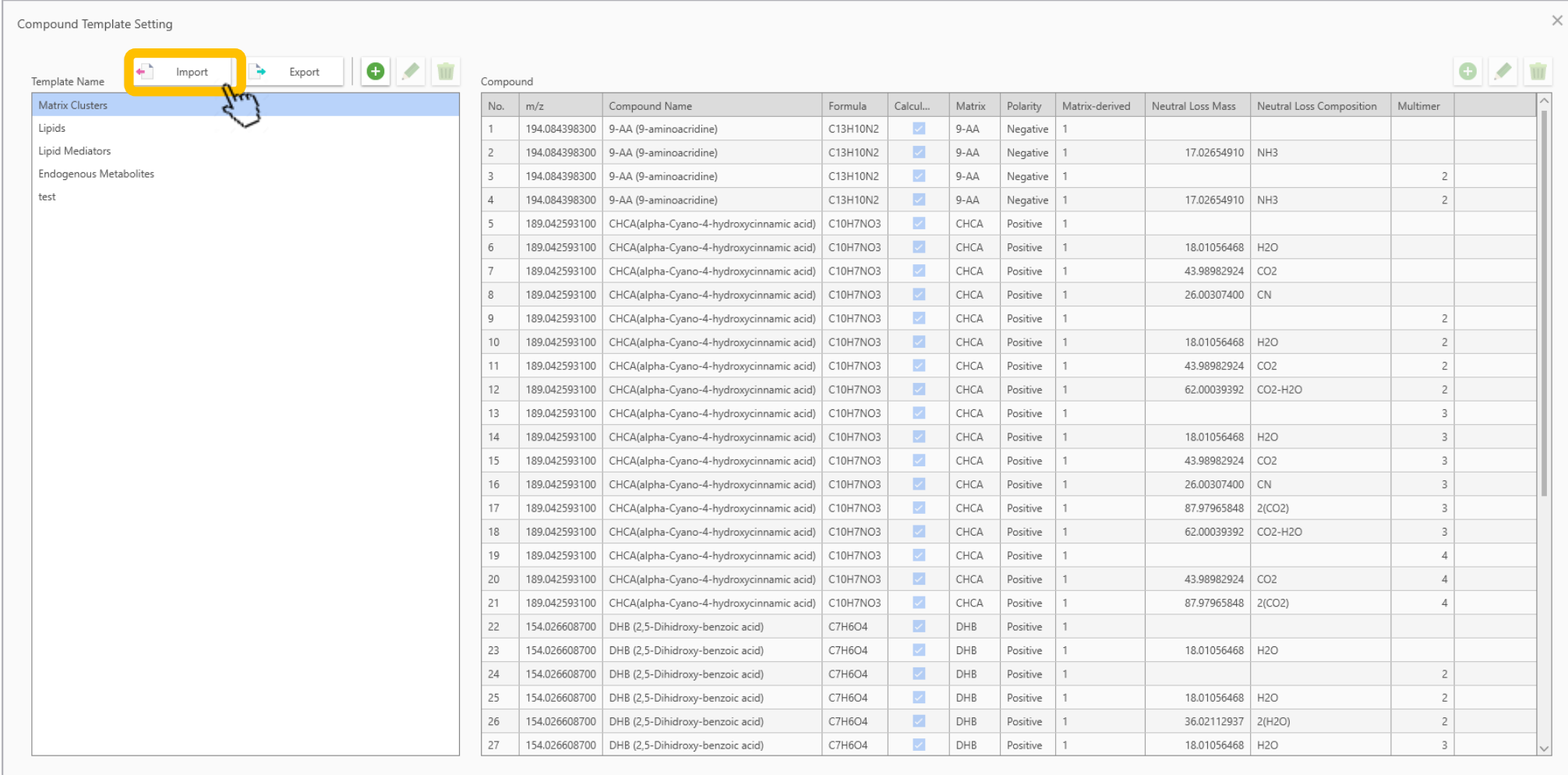

OK Cancel

#### Name the compound template

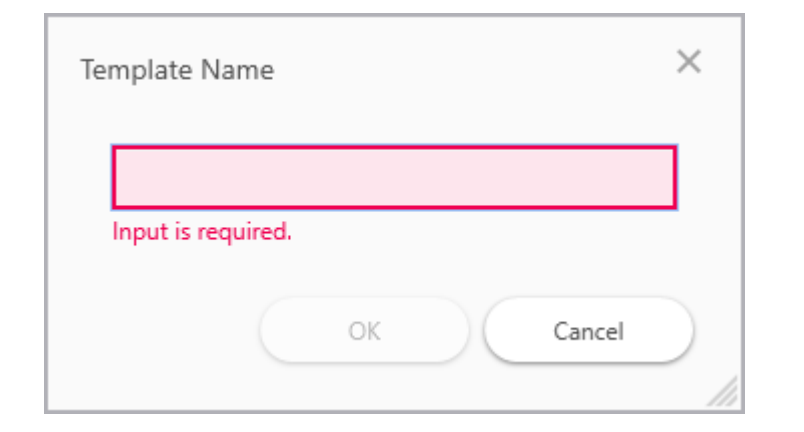

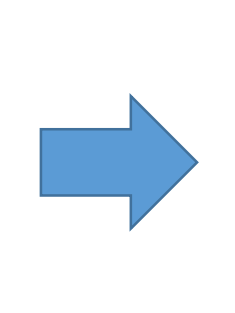

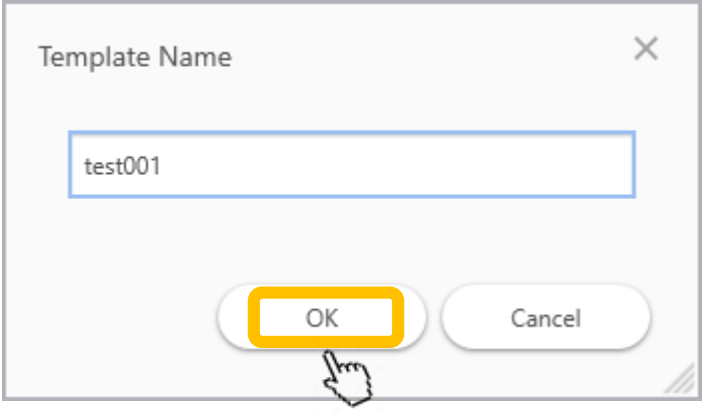

# After importing:

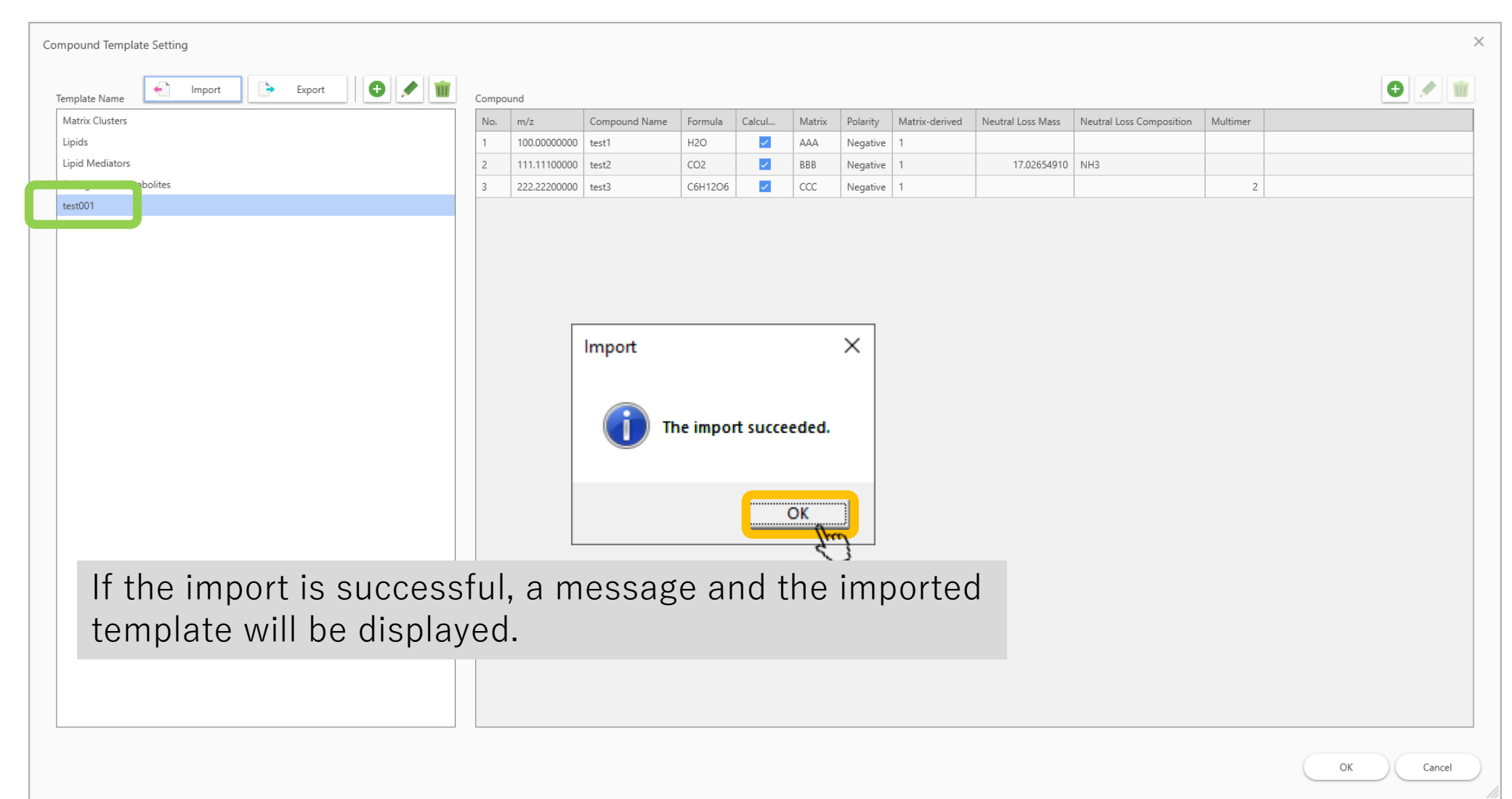

## If the import process fails:

- Usually the reason is that the number of commas  $(\cdot, \cdot)$  is incorrect.
- In Excel commas are not displayed, so it is recommended to open the file in a text viewer e.g. Notepad